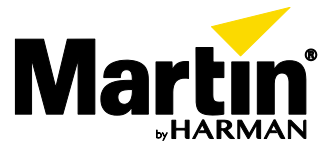

## **P3 System Controllers<sup>™</sup> Shortcuts Overview**

*As of P3 System Controller software release 5.3.0.*

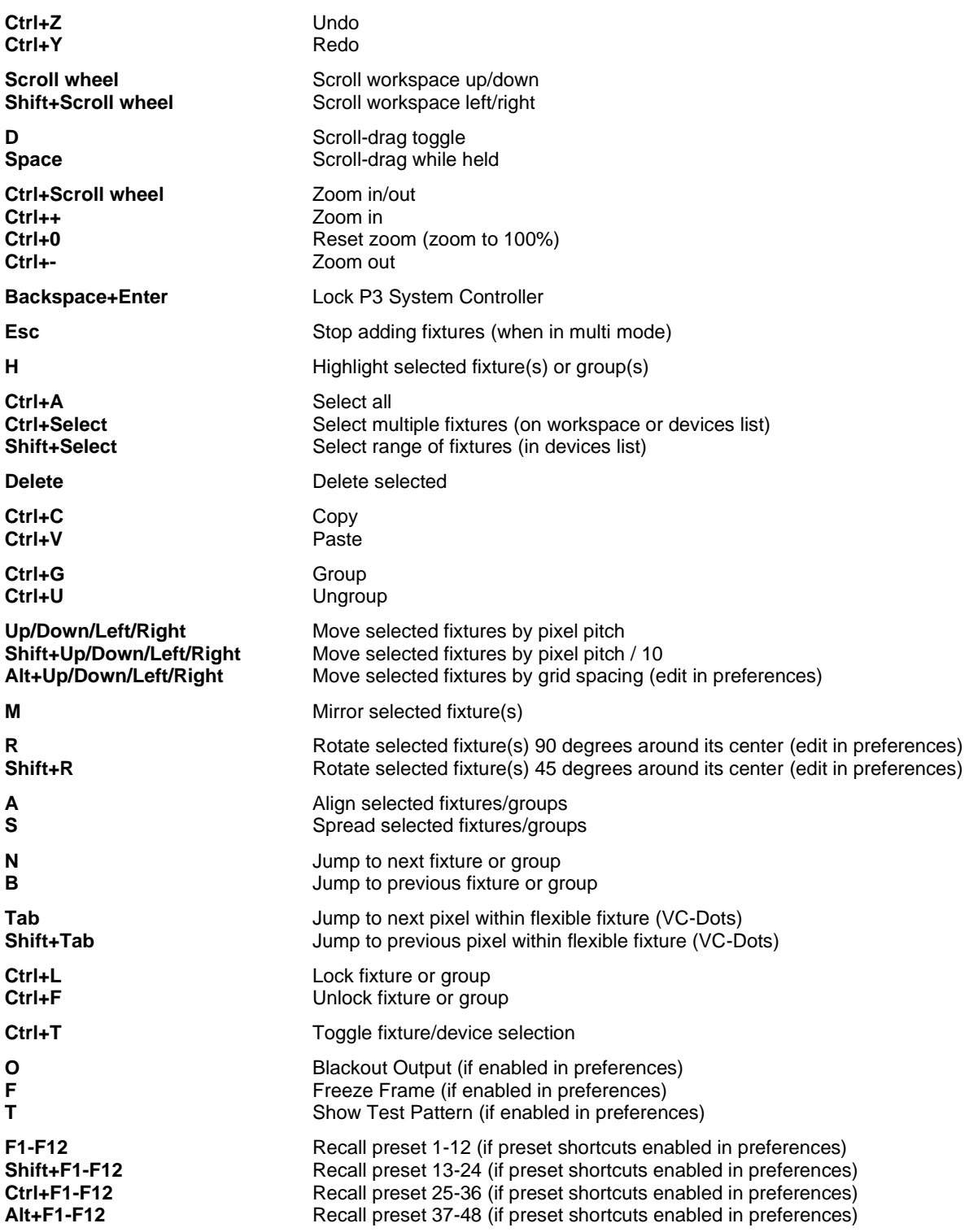